УДК 519.85+004.4

**Д.О. Модлінський, студ. М.В. Новожилова, д.ф.-м.н., проф.**

*Харківський державний технічний університет будівництва та архітектури*

## **АНАЛІЗ СТРУКТУРИ НЕОПУКЛИХ БАГАТОГРАННИКІВ ПРИ РОЗВ'ЯЗАННІ ОПТИМІЗАЦІЙНИХ ЗАДАЧ ГЕОМЕТРИЧНОГО ПРОЕКТУВАННЯ**

*Запропоновано метод розв'язання задачі подання неопуклого багатогранника у вигляді об'єднання його опуклих підмножин. Розглянуто програмну реалізацію даного методу у вигляді програмної системи з розвиненим інтерфейсом і множиною функціональних можливостей.*

## **Вступ**

Опрацювання і перетворення великих об'ємів геометричної інформації є невід'ємною частиною цілого ряду практичних задач багатопараметричної оптимізації, таких як *3D*-задачі геометричного проектування [1], що оперують із неопуклими, у загальному випадку – незв'язними, багатогранними об'єктами. Найбільш дослідженими на сучасному етапі розвитку теорії геометричного проектування є задачі розміщення паралелепіпедів у паралелепіпеді [2], у тому числі гіперпаралелепіпедів у гіперпаралелепіпеді [3], опуклих багатогранників у паралелепіпеді [4], задачі періодичного розміщення багатогранників [5]. Для таких задач розроблено як евристичні, так і точні методи розв'язання, структура яких істотно використовує опуклість об'єктів розміщення. Розроблено підхід до розв'язання задачі розміщення багатогранника з урахуванням можливості його повороту в довільному багатограннику [6]. Водночас клас задач розміщення неопуклих багатогранників, незважаючи на своє винятково важливе практичне значення, поки є малодослідженим.

Одним із перспективних напрямків подальших досліджень у даній області знань є розробка методик зведення задачі розміщення неопуклих багатогранників в областях складної форми до задачі розміщення опуклих багатогранників. Основною операцією, що реалізує даний підхід, є зображення неопуклого багатогранника набором опуклих багатогранників. Опуклий багатогранник аналітично описується системою лінійних нерівностей, що є дуже зручним із погляду застосування класичних методів математичного програмування для розв'язання оптимізаційних задач геометричного проектування. Тому наявність швидкого й ефективного алгоритму подання неопуклого багатогранника у вигляді сукупності опуклих його підмножин дозволить значно розширити клас задач розміщення і пакування, які розв'язуються оптимізаційними методами геометричного проектування.

Необхідно відзначити, що дана задача є також актуальною і для задач тривимірної машинної графіки [8], розпізнавання образів, які пов'язані з опрацюванням і перетворенням складної геометричної інформації про об'єкти дослідження. Отриману множину опуклих багатогранників потім можна досить легко обробити сучасними засобами проектування, анімації, візуалізації тощо.

На цей час в арсеналі конструктивних алгоритмічних засобів машинної графіки для рішення даної задачі є, наприклад, тривимірний аналог алгоритму Кируса–Бека [9]. Однак використання тригонометричних перетворень для численних поворотів неопуклого багатогранника, що вносить значні обчислювальні похибки, представляється надлишковим.

Перша проблема, з якою зустрічається дослідник у даній галузі знань, – це створення адекватної, конструктивної та мінімальної за об'ємом структури зображення геометричної інформації про об'єкт дослідження. Існує кілька підходів до побудови зображення неопуклого багатогранника, який розглядається, у вигляді сукупності опуклих багатогранників. Це може бути покриття вихідного багатогранника мінімальним набором опуклих багатогранників або, навпаки, розбиття вихідного багатогранника.

Як показує аналіз аналогічної двовимірної задачі, в залежності від мети дослідження, може бути обраний один метод і відкинуто інший [7]. Розбиття, яке отримане за методом з кращою оцінкою обчислювальної складності і мінімальною кількістю опуклих частин, може стати джерелом виродженості оптимізаційної задачі розміщення в цілому. Тому метою даної роботи було не тільки запропонувати і програмно реалізувати ефективний алгоритм побудови шуканого подання, але і забезпечити дослідника інтерактивним програмним середовищем, яке має відкриту структуру, розвинені засоби візуалізації, може доповнюватися новими засобами перетворення вихідної інформації про об'єкт дослідження.

# **Постановка задачі**

Розглянемо неопуклий багатогранник *S*, який задано у загальній декартовій системі координат *OXYZ*. Під багатогранником будемо розуміти однозв'язний замкнутий обмежений геометричний об'єкт із непустою внутрішністю, що заданий у просторі  $R^3$  (арифметичному евклідовому просторі вимірності 3).

Початковою інформацією про багатогранник S є множина граней  $\Gamma = \{\gamma_r\}, r = 1, 2, \ldots, N_{zpaned}$ , де  $\gamma_r - r$ та грань об'єкта S, що описується впорядкованою послідовністю вершин  $\{s^1_r(x^1_r, y^1_r, z^1_r), s^g_r(x^g_r, y^g_r, z^g_r)\}$ *z*<sup>*g*</sup>,), ...,*s*<sup>1</sup><sup>*-*</sup><sub>*r*</sub>(*x*<sup>1</sup><sup>-*r*</sup><sub>*r*</sub>,*y*<sup>1</sup><sup>-</sup>*r*<sub>*r*</sub>,*z*<sup>*l*</sup><sub>*r*</sub>)}, *l*<sub>*\_r*</sub> – кількість вершин грані  $\gamma$ .

Позначимо при цьому загальну кількість вершин багатогранника *S* як *Nвершин.*

Необхідно одержати зображення неопуклого багатогранника у вигляді такої сукупності опуклих багатогранників:

$$
S = \bigcup_{k=1}^{K < \infty} S_k, \text{ int } S_k \cap \text{ int } S_j = \emptyset, \forall k, j = 1, 2, ..., K, k \neq j,
$$
\n(1)

де  $S_k$ ,  $S_j$  – опуклі багатогранники, що цілком містяться в  $S$ , причому кожний  $S_k$  описується множиною  $\Gamma_k$ =  $\{\gamma_{k,r}\}\$ , кількістю  $N_{kzpane\tilde{u}}$  і послідовністю вершин  $\{s^1_{k,r}$   $(x^1_{k,r}, y^1_{k,r}, z^1_{k,r})$ ,  $s^g_{k,r}(x^g_{k,r}, y^g_{k,r})\}$  $z_{k-r}^g$ ),…, $s^{1-r}$ <sub>*k\_r*</sub>( $x^{1-r}$ <sub>*k\_r*</sub>)<sup>1</sup><sup>*-*</sup><sub>*r*</sub><sup>*k*</sup><sub>*r*</sub><sub>2</sub><sup>*1*</sup><sub>*r*</sup><sub>*k*</sub>)} кожної грані аналогічно вихідному багатограннику.</sub>

Як комп'ютерна модель неопуклого багатогранника *S* обрана структура, що містить значення *K –* кількості опуклих підмножин вихідного багатогранника, далі послідовно *Nграней* для кожної з опуклих частин значення *l\_r*, що супроводжується впорядкованою послідовністю координат вершин відповідної грані.

Очевидно, на початку роботи алгоритму *K* = 1 і така структура за своїм внутрішнім наповненням збігається з початковою інформацією про багатогранник, а в процесі роботи алгоритму показник може динамічно змінюватися.

Отже, основними геометричними елементами багатогранника *S* є:

- грань *<sup>r</sup>* = *Fr S <sup>r</sup>* частина обмежуючої площини *<sup>r</sup>* , що належить границі *Fr S* багатогранника *S*. У даній роботі розглядається тільки випадок опуклих граней, тобто усі *<sup>r</sup> , r* = 1, 2,…, *N* – опуклі багатокутники;
- **•** ребро  $[s^g_r, s^{g+1}_r]$  частина прямої *t*, що отримана як результат перетинання двох суміжних граней;
- вершина  $s^g$ ,  $(x^g, y^g, z^g)$  точка перетинання, принаймні, трьох ребер, така, що  $s^g$ , ∈ Fr S. Аналітичний опис основних елементів багатогранника *S* має вигляд:
- обмежуюча площина  $\tau_r$  задається рівнянням  $A_r x + B_r y + C_r z + Dr = 0$ , де коефіцієнти *A*, *B*, *C*, *D* обчислюються за координатами упорядкованої трійки  $\{s^1_{r}, s^2_{r}, s^3_{r}\}$  вершин, що належать площині *r;*
- пряма *t* задається параметричним рівнянням виду:

 $(x - x<sup>1</sup>)/(x<sup>2</sup> - x<sup>1</sup>) = (y - y<sup>1</sup>)/(y<sup>2</sup> - y<sup>1</sup>) = (z - z<sup>1</sup>)/(z<sup>2</sup> - z<sup>1</sup>) = p.$ 

**Метод розв'язання задачі**

#### Введемо визначення.

Визначення 1. Опуклою оболонкою багатогранника *S* називається опуклий багатогранник *Sоп* мінімального об'єму, що цілком містить *S.*

Визначення 2. Грань *<sup>r</sup>* належить *Sоп*, якщо відхилення усіх вершин *S* від даної грані мають однаковий знак або нульове значення.

Очевидно, якщо усі грані багатогранника *S* належать його опуклій оболонці *Sоп*, то цей багатогранник є опуклим.

Позначимо  $\Gamma_{noncon} = \{ \gamma_{r\_noncon} \}$ ,  $r_{noncon} = 1, 2,..., N_{noncon} \in N$   $_{cpan} \in N$   $_{cpan}$  – множина граней багатогранника *S*, що не належать його опуклій оболонці.

Загальна схема методу побудови зображення (1) має вигляд:

Крок 1. Перевірити, чи є багатогранник *S* опуклим. Якщо *Nnon\_con* 1 – перехід до Кроку 2.

Крок 2. Представити багатогранник  $S$  у виді  $S_1 \cup S_2$ .

Крок 3. Перевірити, чи є багатогранники *S*1*, S*2 опуклими. Якщо ні, застосувати процедуру Кроку 2 до багатогранників  $S_1$ ,  $S_2$  для одержання подання *S* у виді  $S_{1-1} \cup S_{1-2} \cup S_{2-1} \cup S_{2-2}$  і так далі.

Інакше кажучи, метод побудови подання (1) – це своєрідна генерація бінарного дерева, відповідно до якого впорядковуються підмножини *S*1\_1*, S*1\_2 *, S*2\_1*, S*2\_2 *…* Очевидно, кількість рівнів дерева не перевищує *Nnon\_con.*

Основний інтерес представляє процес побудови грані–перетину вихідного багатогранника на дві частини. Узагальнено даний процес можна описати так. Перетином є площина, що містить деяку грань *r\_non\_con*. Вся множина інших граней багатогранника, що розглядається, розділяється на дві підмножини, а саме, на множину  $\Gamma_1$  граней, що підлягають перетину, і  $\Gamma_2$  – множину граней, що не підлягають перетину на поточній ітерації. Очевидно, таке розбиття множини граней можна провести, використовуючи поняття відхилення вершини від площини–перетину.

Далі, використовуючи обмеженість граней та обраний засіб збереження інформації про грань за її вершинами, для побудови перетину можна обмежитися розглядом усіх ситуацій типу:

1. ребро грані  $\gamma_{r\,non\;con}$  – грань  $\gamma_r \in \Gamma_1$ ;

2. грань  $\gamma_{r\; non\; con}$  – ребра граней  $\gamma_r \in \Gamma_1$ .

Як результат в обох випадках маємо одержати точку, аналітичним описом якої є система лінійних рівнянь (2–3).

Випадок грань  $\gamma_r$  non con-грань  $\gamma_r$  не розглядається, тому що ребро, що одержано як результат такого перетину, обмежено двома вершинами, що належать або ребрам грані  $\gamma_r$ <sub>пол сол</sub>, або ребрам  $\gamma_r$  внаслідок обмеженості граней.

Випадок вершина–грань є граничним і теж розглядається в межах випадків 1 і 2, внаслідок того, що кожна вершина належить певному ребру.

Отримана в загальному випадку неупорядкована послідовність вершин підлягає впорядкуванню з урахуванням належності цієї множини одній площині.

Процес складання з граней, що утворилися після розбиття, нових багатогранників, проводиться на підставі визначення останніх як сукупності граней, що належать одному півпросторові відносно площини–перетину.

### **Програмна реалізація**

Описаний вище підхід було реалізовано у вигляді інтерактивної програмної системи, яка дає користувачу, крім функціонального наповнення системи, що виконана як набір dll-програм, зручний інтерфейс для введення інформації про об'єкт дослідження і засіб візуалізації як вихідної інформації, проміжних даних, так і кінцевого результату.

Інтерфейс програми складається з таких форм:

"Декомпозитор" – керування програмою;

"Дані багатогранника" – формування даних про багатогранник (рис. 1);

"Процес декомпозиції" – власне уявлення вихідного багатогранника у вигляді сукупності об'єднання опуклих його частин (рис. 2).

"Візуалізація" – графічне відображення багатогранника (рис. 3).

Дамо короткий опис послідовності основних кроків програмної реалізації алгоритму.

- 1. Введення даних про вихідний багатогранник *S* може бути виконано як з файла даних, так і безпосередньо користувачем з клавіатури. Після закінчення введення даних з клавіатури користувачеві буде запропоновано запам'ятати цю інформацію у файл.
- 2. Система перевіряє, чи є повною вихідна інформація про багатогранник. Якщо так, ці дані передаються у функціональний блок.
- 3. Перед побудовою подання (1) система обчислює коефіцієнти *A, B, C, D* усіх рівнянь граней та визначає грані, що належать опуклій оболонці вихідного багатогранника *S*.
- 4. Грані, що не належать опуклій оболонці багатогранника *S*, формують множину граней перетину, яка послідовно обробляється програмою згідно з ідеологією перетину, що викладено вище.
- 5. Результатом роботи програми є інформація про множину опуклих багатогранників, що складають вихідний багатогранник, у форматі, аналогічному формату подання початкового багатогранника. Програмну систему реалізовано мовою  $C++$  у середовищі Builder  $C++$  v.4.0.

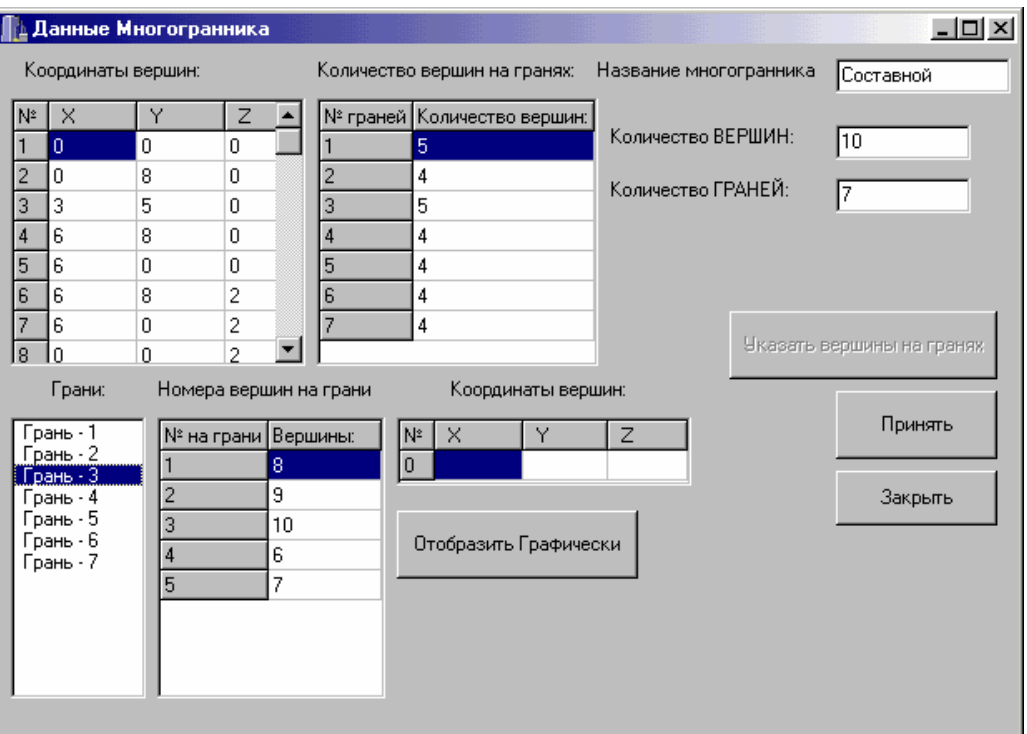

*Рис. 1. Форма для введення даних про початковий багатогранник*

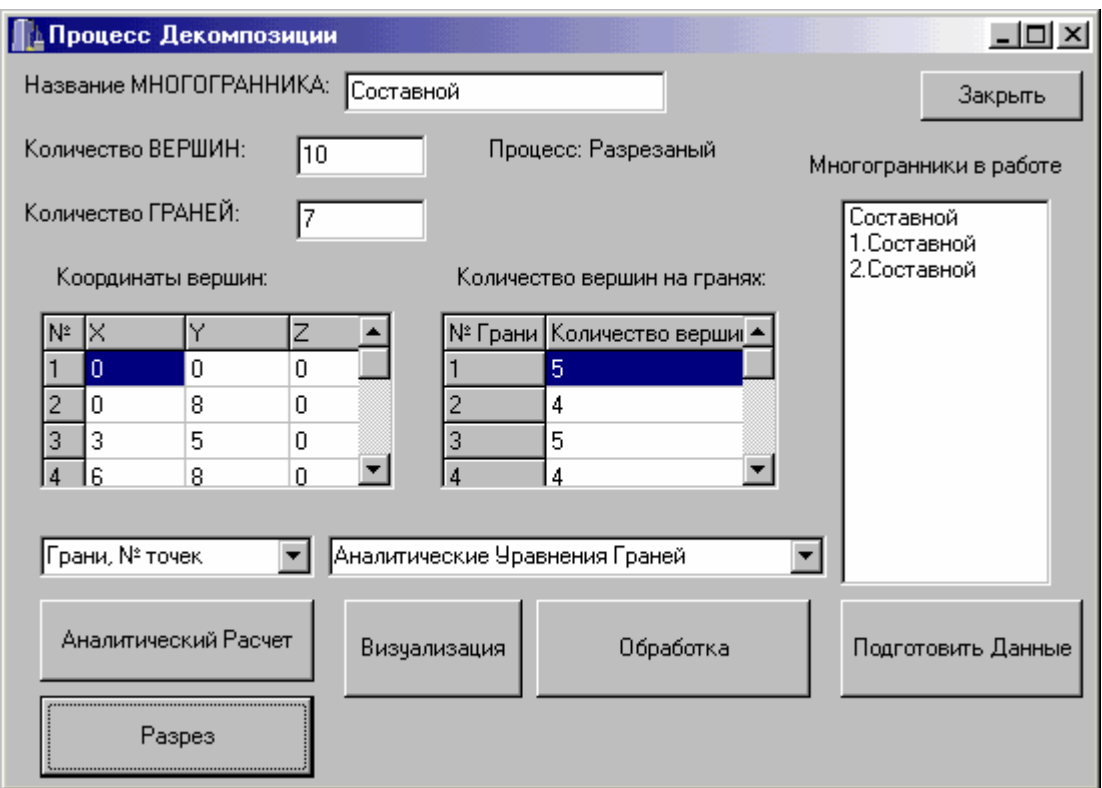

*Рис. 2. Форма керування процесом розбиття*

## **ВІСНИК ЖІТІ № 19**

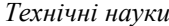

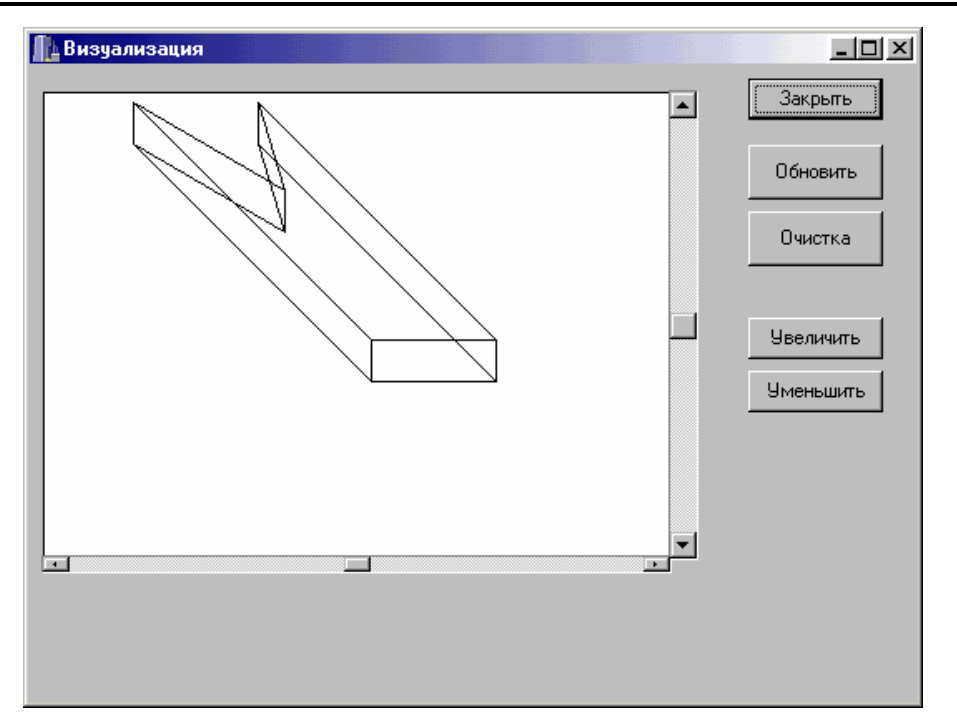

*а*

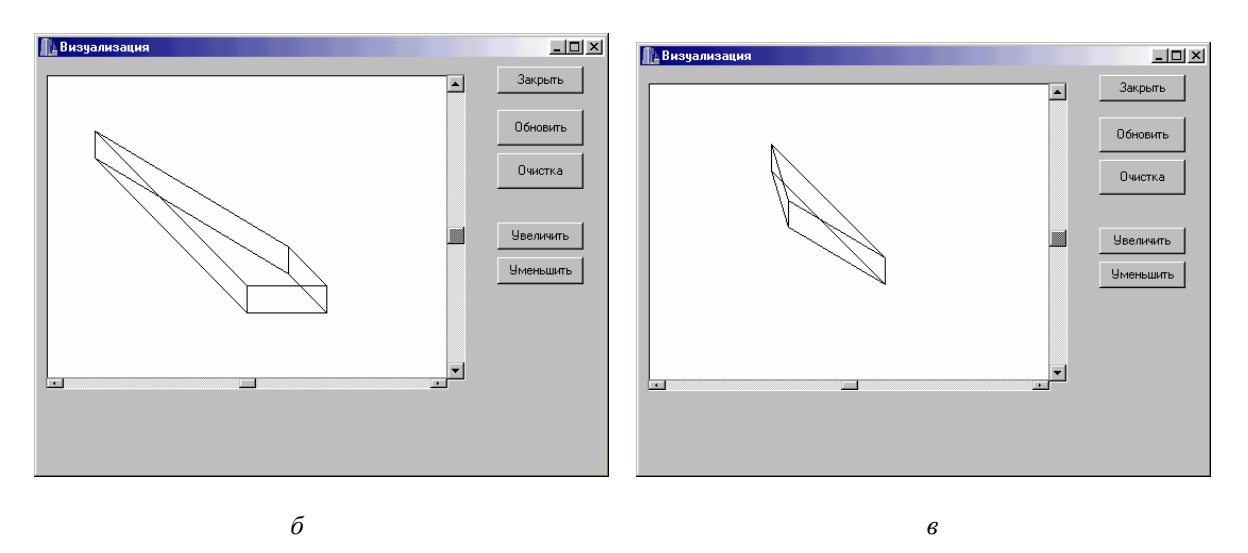

*Рис. 3. Форма візуалізації: а – вихідний багатогранник; б, в – результат розбиття*

# **ЛІТЕРАТУРА:**

- 1. Елементы теории геометрического проектирования / Гиль Н.И., Яковлев С.В., Новожилова М.В. и др.: Под ред. акад. НАН Украины В.Л. Рвачева – К.: Наук. думка, 1995. – 248 с.
- 2. *Туранов И.Н.* Математические модели и методы поиска оптимальных решений трехмерных компоновочных задач геометрического проектирования: Автореф. дис...к.т.н.: 05.02.01 / Харьковский ин-т радиоэлектроники. – Харьков, 1985. – 16 с.
- 3. *Новожилова М.В., Черноморец А.А.* Об одном способе поиска оптимального размещення прямоугольных гиперпараллелепипедов. – Харьков, 1992. – 27 с. (Препр. / НАН Украины. Ин-тпробл. машиностр.; 365).
- 4. *Панкратов А.В., Пономаренко Л.Д.* Оптимизационная задача упаковки многогранников (линейная модель и метод решения) // Автоматизированные системы управления и приборы автоматики. – 1987. – Вып. № 83. – С. 14–19.
- 5. *Винаpский В.Я.* Математическая модель и методи pешения задач пеpиодического pазмещения тpехмеpных объектов: Автоpеф. дис...к.ф.-м.н.:05.13.16 / Ин-т кибернетики. – К., 1987. – 16 c.
- 6. *Стоян Ю.Г., Новожилова М.В., Пшеничная В.Д.* Моделирование и метод решения задачи размещения неориентированного многогранника в многограннике с изменяемыми метрическими характеристиками // Электронное моделирование. – 1998. – Т. 20. – № 4. – С. 16–24.
- 7. *Пандорин О.К., Панкратов О.В., Новожилова М.В.* Аналіз i складність алгоритму зображення однозв'язного неопуклого многокутника у виглядi об'єднання опуклих багатокутникiв // Вiсник Запорізького державного університету. Фізико-математичні науки, біологічні науки. – 1999. – №  $2 - C$  79–83.
- 8. *Роджерс Д.* Алгоритмические основы машинной графики. М.: Наука, 1986. 450 с.
- 9. *Cyrus M., Beck J.* Generalized Two- and Three-Dimensional Clipping. Computers & Graphics. Vol. 3. – P. 23–28. – 1978.
- 10*.Гиль Н.И., Черноморец А.А.* Метод побудови поверхні 0-рівня Ф-функції довільних багатогранників. – Хаpьков, 1992. – 29 с. (Пpепp. /АН України. Ин-т пpобл. машиностp.; 358).

МОДЛІНСЬКИЙ Денис Олександрович – студент Харківського державного технічного університету будівництва та архітектури,

Наукові інтереси:

- оптимізаційні задачі геометричного проектування;
- сучасні інформаційні технології;
- програмування.

НОВОЖИЛОВА Марина Володимирівна – доктор фізико-математичних наук, професор кафедри економічної кібернетики та інформатики Харківського державного технічного університету будівництва та архітектури

Наукові інтереси:

- теорія і методи геометричного проектування;
- методи прийняття рішень;
- економіко-математичне моделювання.

Подано 19.11.2001